### Chapter 08. 트리

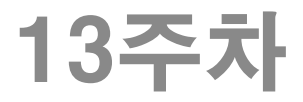

#### 트리는 데이터의 저장, 검색, 삭제 보다는 데이터의 표현을 위한 도구이다!

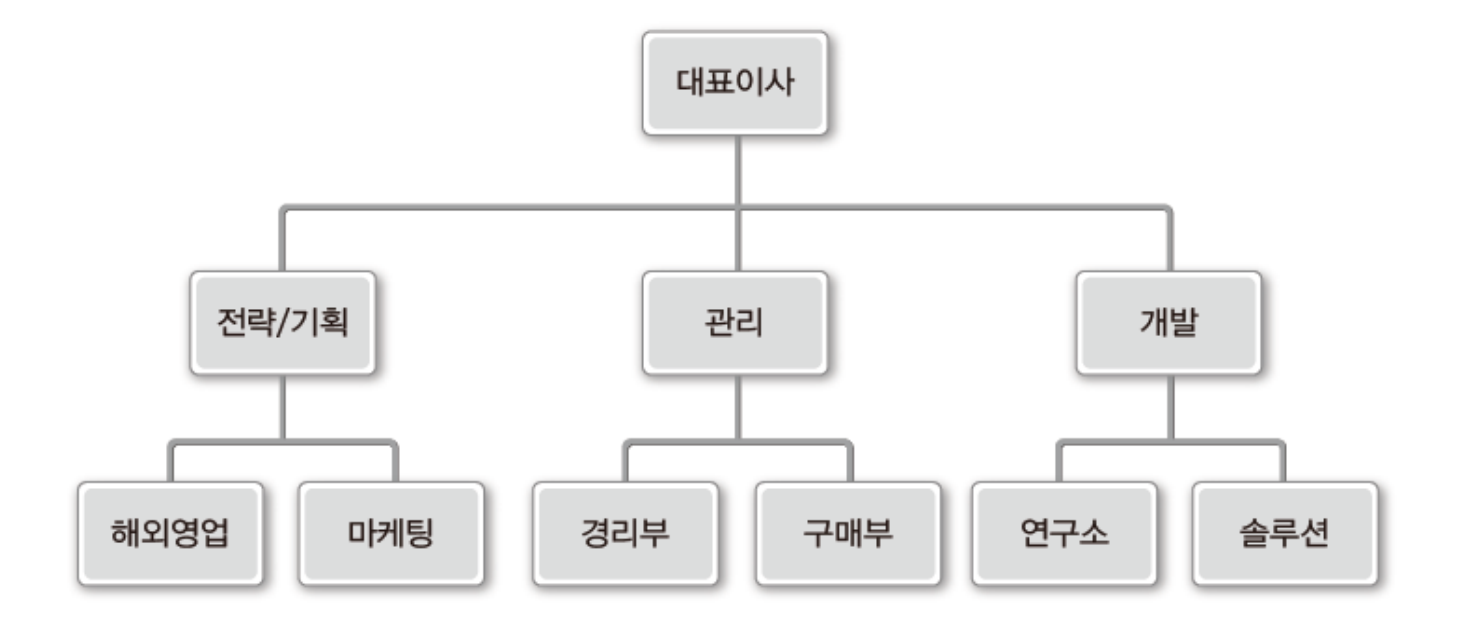

#### 트리 (계층적인 관계를 표현하는 비선형 자료구조)

### 트리 관련 용어 (1/3)

∙ 노드: node 트리의 구성요소에 해당하는 A, B, C, D, E, F와 같은 요소

∙ 간선: edge 노드와 노드를 연결하는 연결선

∙ 루트 노드: root node 트리 구조에서 최상위에 존재하는 A와 같은 노드

∙ 단말 노드: terminal node 아래로 또 다른 노드가 연결되어 있지 않은 E, F, C, D와 같은 노드

∙ 내부 노드: internal node 단말 노드를 제외한 모든 노드로 A, B와 같은 노드

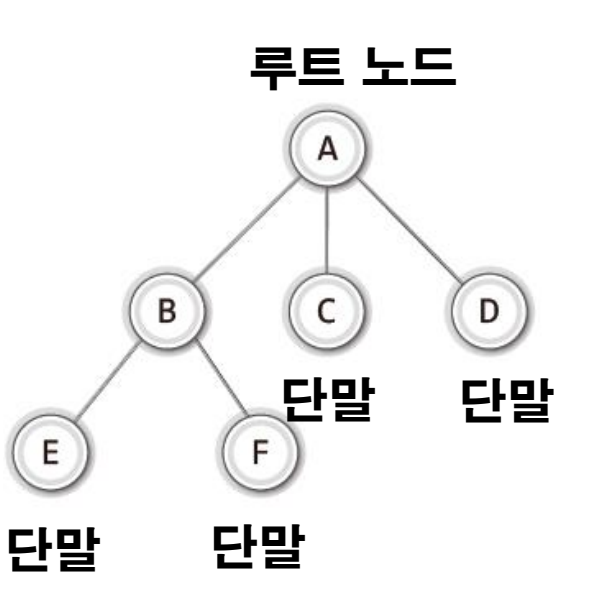

트리 관련 용어 (2/3) 높이는 3! 레벨 1 А  $\iff$ 레벨 2 В 높이 E D 레벨 3  $\iff$ <u>\_sb</u> G н 레벨 4 트리의 높이와 레벨의 최대 값은 같다! 서브트리 : A의 서브트리 2개 : B를 루트로 하는 트리와 C를 루트로 하는 트리. B의 서브트리 2개 : D를 루트로 하는 트리와 E를 루트로 하는 트리. [트리의 정의] 루트 노드와 N개의 서브 트리로 이루어진다. 서브트리 역시 트리이다. (재귀적인 정의)

### 트리 관련 용어 (3/3)

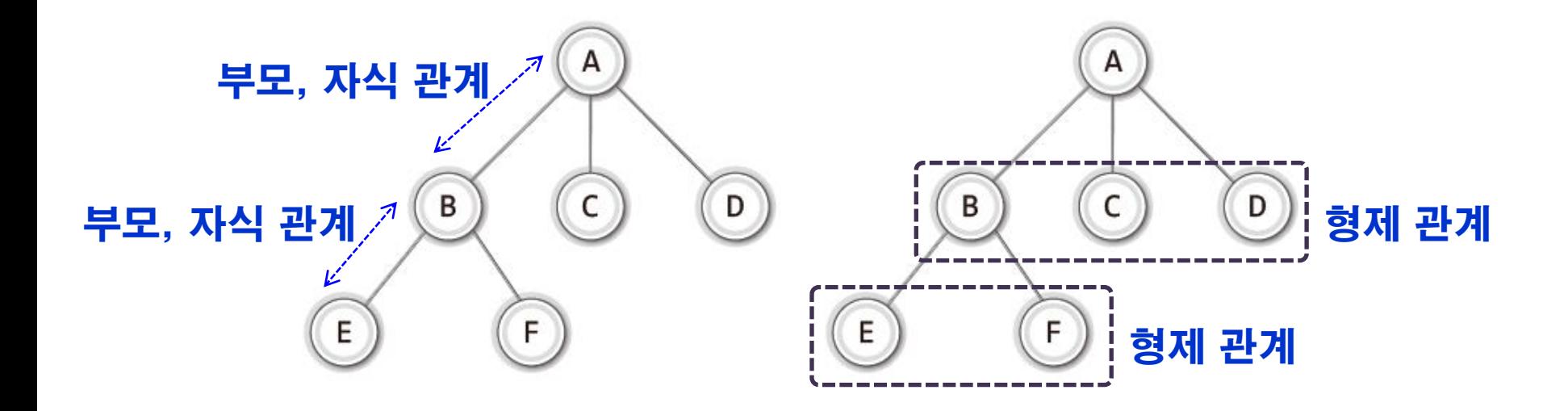

부모노드 : 루트 노드와의 최단 경로 상의 레벨이 1 낮은 노드. 자식노드 : 직접 연결되어 있으면서 레벨이 1 높은 노드. 형제노드 : 부모가 같은 노드들.

∙ 노드 A는 노드 B, C, D의 부모 노드(parent node)이다. ∙ 노드 B, C, D는 노드 A의 자식 노드(child node)이다. ∙ 노드 B, C, D는 부모 노드가 같으므로, 서로가 서로에게 형제 노드(sibling node) 이다.

# 이진 트리

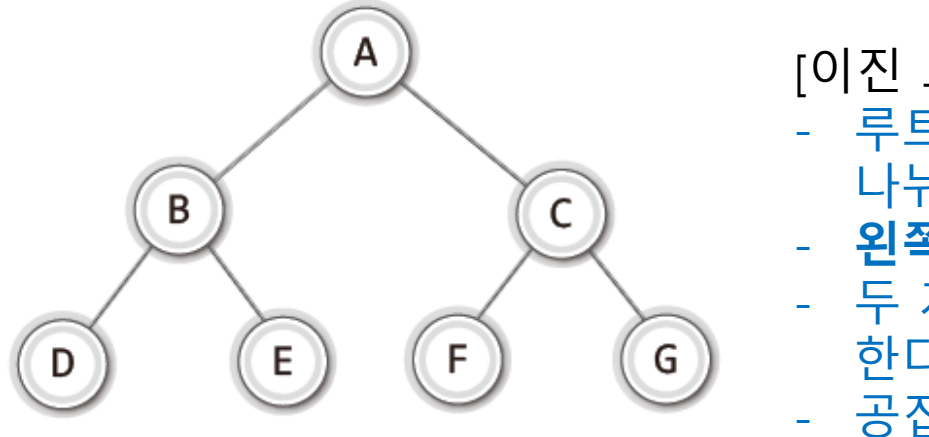

이진 트리의 예

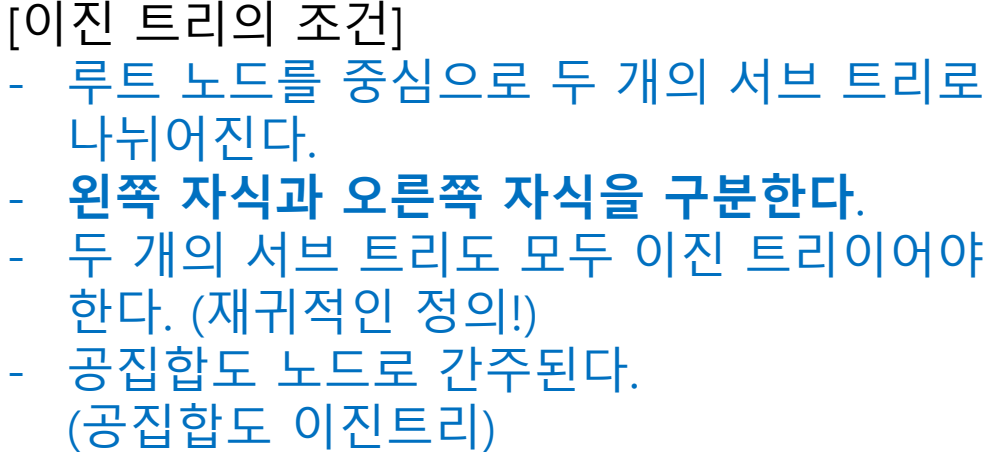

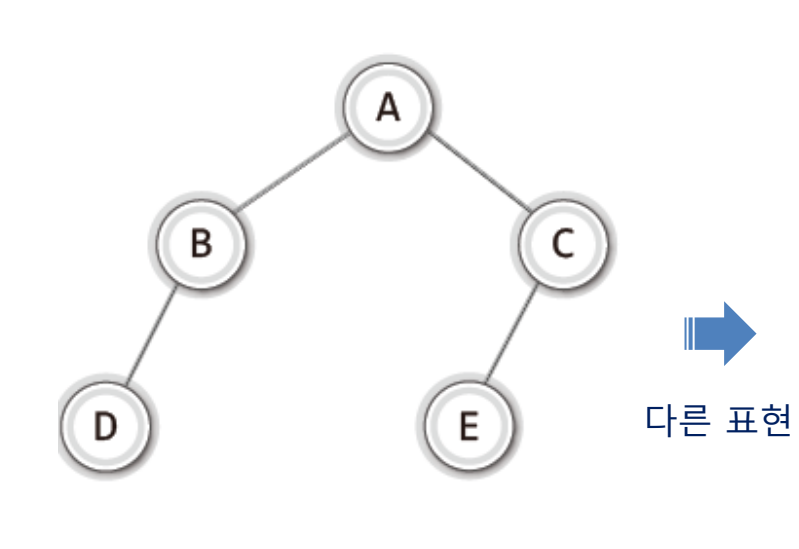

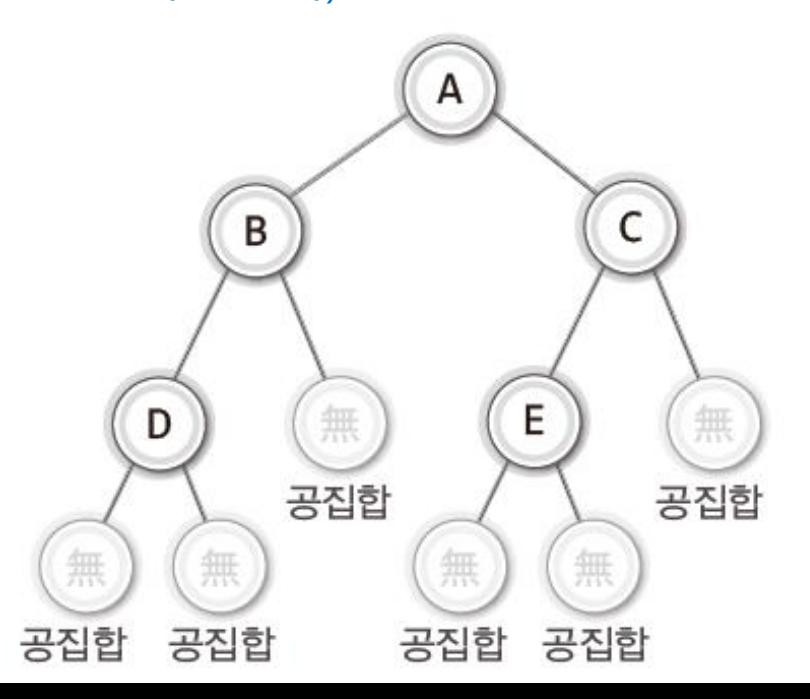

#### \*\* 번호는 노드에 붙여지는 것이 아니고 자리에 붙여지는 것!

- 위에서 아래로, 같은 레벨에서는 왼쪽에서 오른쪽으로 진행. - 이진 트리의 모든 노드가 있다고 생각하고 번호를 하나씩 증가시키며 붙임
- 루트 노드 번호는 1.

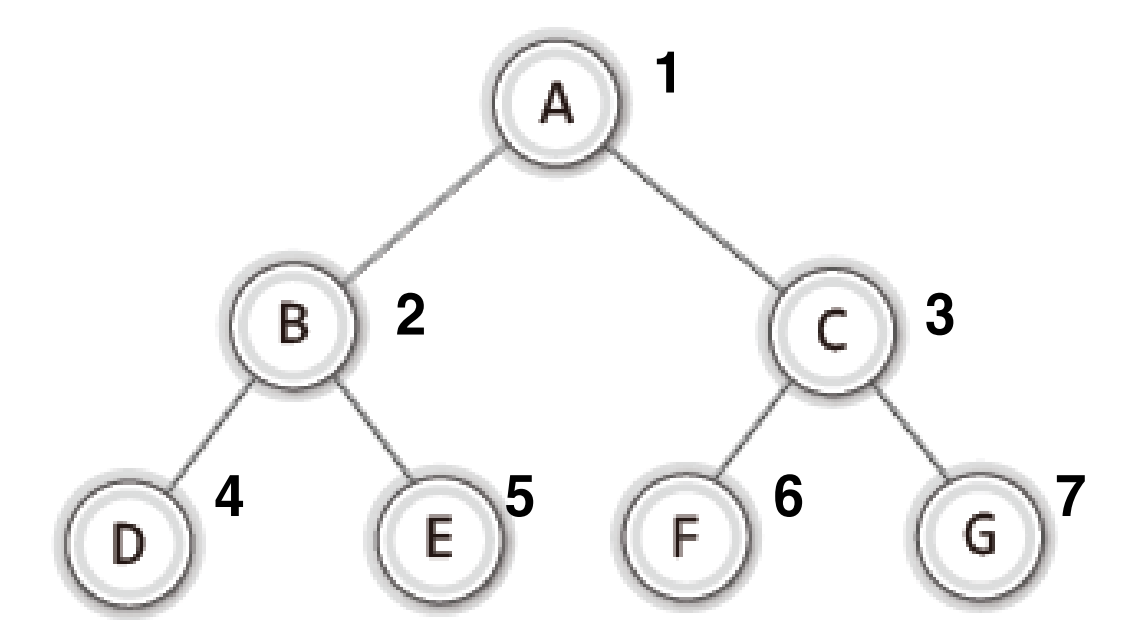

### 이진 트리의 노드 번호 매기기

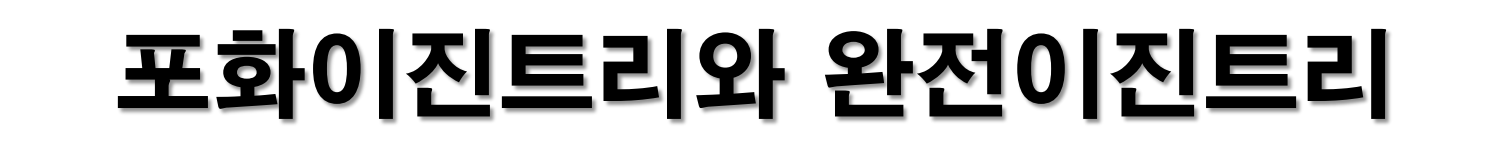

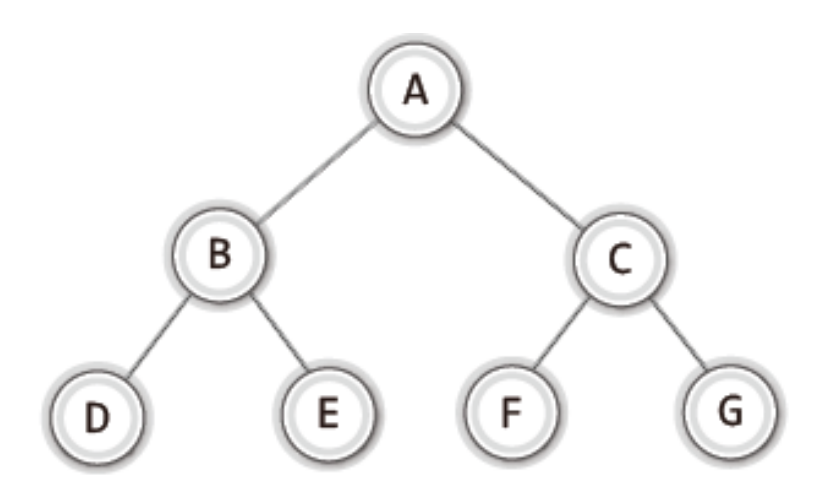

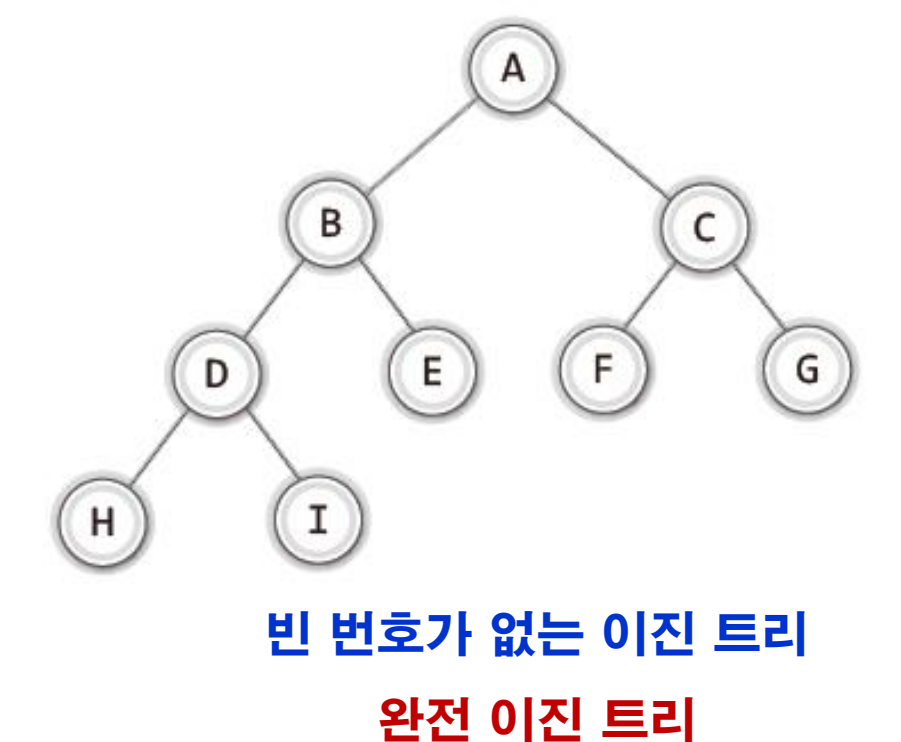

모든 레벨에 최대 수의 노드를 가 진 이진트리 포화 이진 트리

### 이진 트리의 구현 (배열 기반)

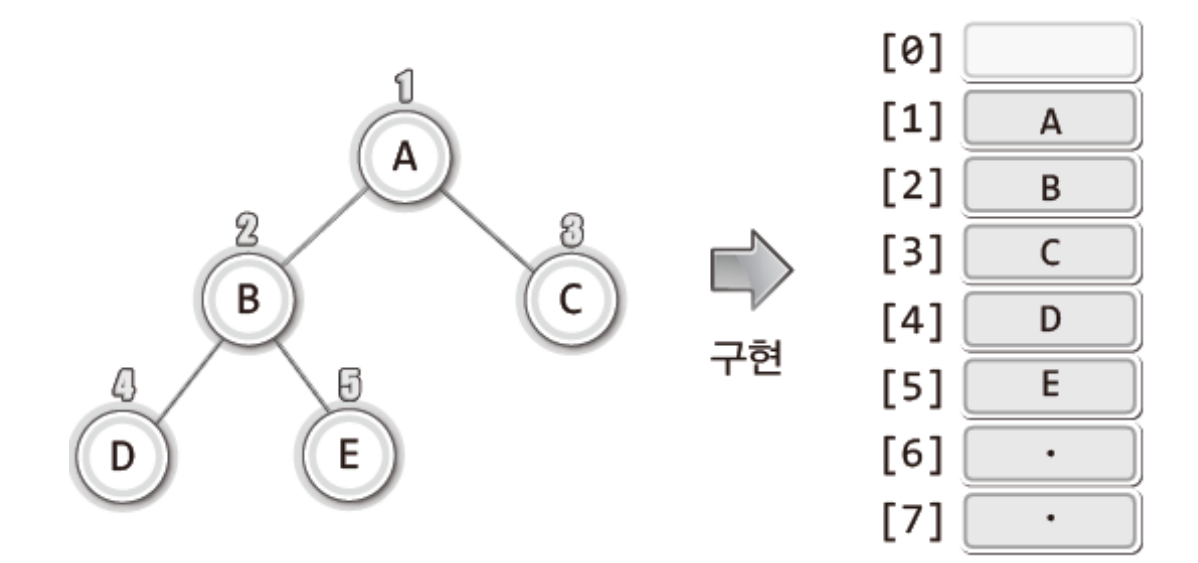

- 노드 번호가 배열의 index가 됨.
- 구현 편의상 배열의 첫 번째 요소는 사용하지 않음.
- [i] 노드의 부모 위치 : [i/2] [i] 노드의 왼쪽 자식 위치 : i \* 2 [i] 노드의 오른쪽 자식 위치 : i \* 2 + 1

```
#define _CRT_SECURE_NO_WARNINGS
#include <stdio.h>
#include <stdlib.h>
typedef int BTData;
#define COUNT 100
// 0 이상의 정수만 저장한다고 젂제하고 모든 노드를 -1로 초기화.
void InitTree(BTData *tree, int cnt) {
        int i;
        for (i = 0; i < \text{cnt}; i++)tree[i] = -1;
}
```

```
void MakeRootNode(BTData *tree, int cnt, BTData data) {
         tree[1] = data;
}
void MakeLeftSubTree(BTData *tree, int cnt, int index, BTData data)
{
         int leftindex = index * 2;
         if (leftindex \geq cnt)
                  return;
         return tree[leftindex] = data;
}
void MakeRightSubTree(BTData *tree, int cnt, int index, BTData data)
{
         int rightindex = index * 2 + 1;
         if (rightindex >= cnt)
                  return;
         return tree[rightindex] = data;
}
```
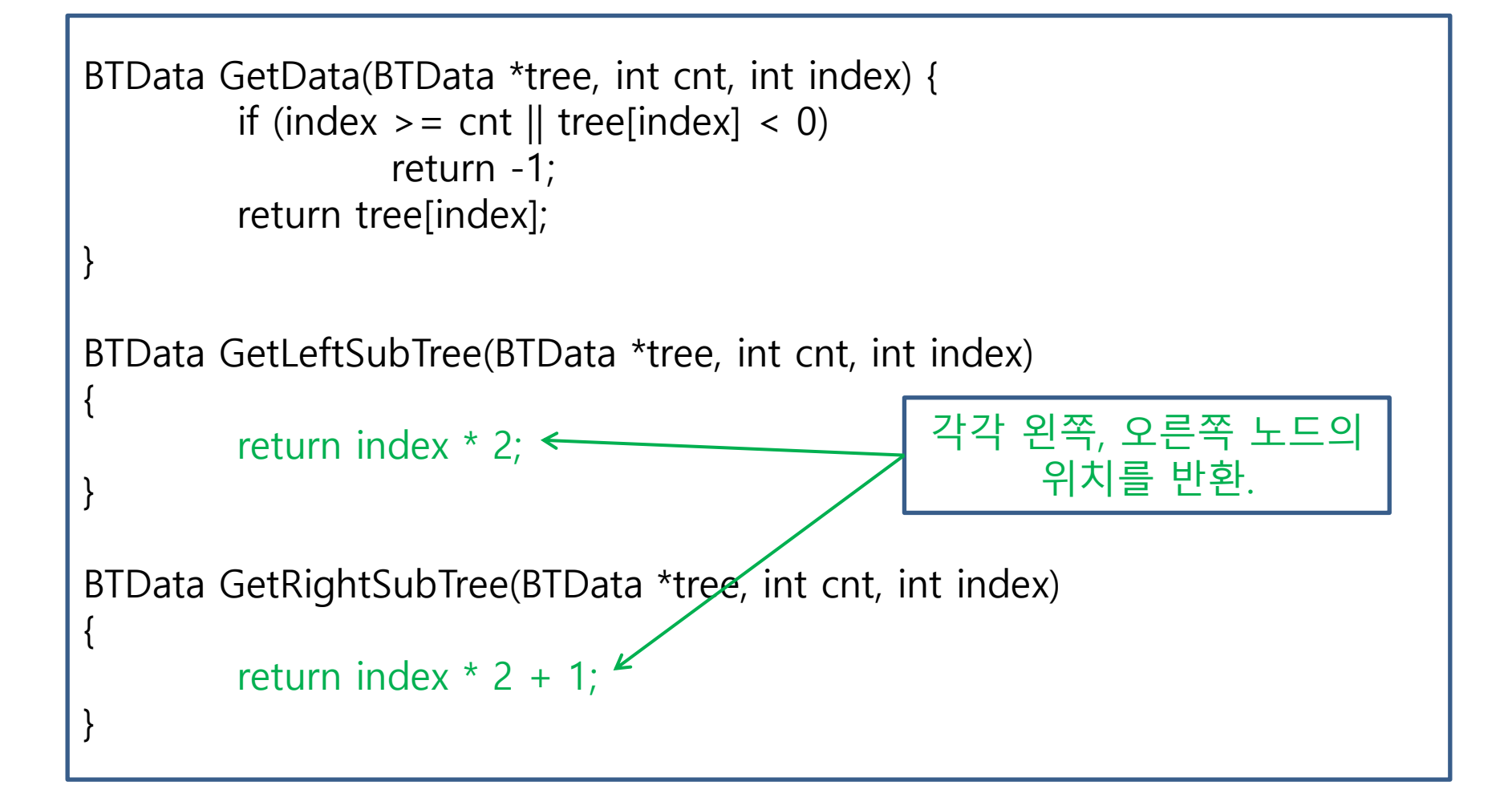

```
int main(void) {
   BTData BTree[COUNT];
   InitTree(BTree, COUNT);
  MakeRootNode(BTree, COUNT, 1); // 루트 노드에 1 넣기.
   MakeLeftSubTree(BTree, COUNT, 1, 2 ); // 1번 노드의 왼쪽 자식으로 2 넣기
   MakeRightSubTree(BTree, COUNT, 1, 3 ); // 1번 노드의 오른쪽 자식으로 2 넣기
   MakeLeftSubTree(BTree, COUNT, 2, 4 ); // 2번 노드의 왼쪽 자식으로 4 넣기
                                            루트의 왼쪽 자식의 값
```
printf("%d \n", GetData(BTree, COUNT, GetLeftSubTree(BTree, COUNT, 1))); printf("%d \n", GetData(BTree, COUNT, GetLeftSubTree(BTree, COUNT, GetLeftSubTree(BTree, COUNT, 1)))); return 0; } 루트의 왼쪽 자식의 왼쪽 자식의 값

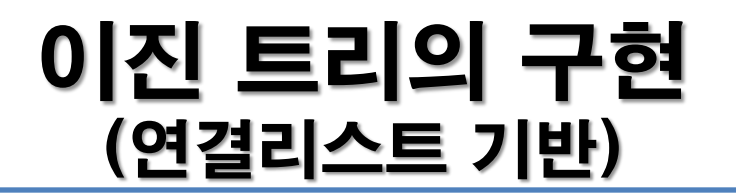

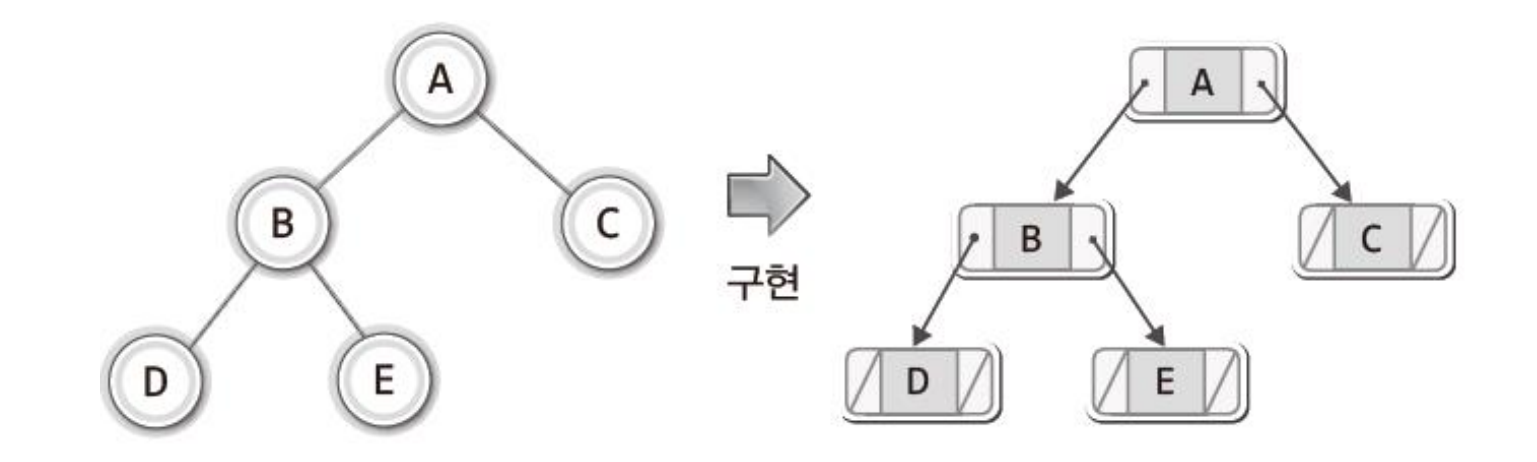

- 연결 리스트 기반에서는 트리의 구조와 리스트의 연결 구조가 일치함.
- 따라서 구현과 관련된 직관적인 이해가 더 좋음.

### 이진 트리의 구현 (노드구조체를 트리구조체로도 사용)

```
#define _CRT_SECURE_NO_WARNINGS
```

```
#include <stdio.h>
#include <stdlib.h>
```

```
typedef int BTData;
```
{

```
typedef struct _bTreeNode
```

```
BTData data;
        struct _bTreeNode * left;
        struct _bTreeNode * right;
} BTreeNode;
```
### 이진 트리의 구현 (노드 생성, 노드 데이터 get/set)

```
BTreeNode * MakeBTreeNode(void)
{
        BTreeNode * nd = (BTreeNode*)malloc(sizeof(BTreeNode));
        nd->left = NULL;
        nd->right = NULL;
        return nd;
}
BTData GetData(BTreeNode * bt)
{
        return bt->data;
}
void SetData(BTreeNode * bt, BTData data)
{
        bt->data = data;
}
```
#### 이진 트리의 구현 (왼쪽/오른쪽 서브트리 get)

```
BTreeNode * GetLeftSubTree(BTreeNode * bt)
```

```
return bt->left;
```
{

}

{

}

```
BTreeNode * GetRightSubTree(BTreeNode * bt)
```

```
return bt->right;
```
#### 이진 트리의 구현 (왼쪽/오른쪽 서브트리 set)

```
void MakeLeftSubTree(BTreeNode * main, BTreeNode * sub)
{
        if (main-)left := NULLfree(main->left);
        main->left = sub;
}
void MakeRightSubTree(BTreeNode * main, BTreeNode * sub)
{
        if (main->right != NULL)
                 free(main->right);
        main->right = sub;
}
```

```
이진 트리의 구현
                           (main 함수)
int main(void) {
        BTreeNode * bt1 = MakeBTreeNode();
        BTreeNode * bt2 = MakeBTreeNode();
        BTreeNode * bt3 = MakeBTreeNode();
        BTreeNode * bt4 = MakeBTreeNode();
        SetData(bt1, 1); SetData(bt2, 2); SetData(bt3, 3); SetData(bt4, 4);
        MakeLeftSubTree(bt1, bt2);
        MakeRightSubTree(bt1, bt3);
        MakeLeftSubTree(bt2, bt4);
        printf("%d \th", GetData(GetLeftSubTree(bt1)));
        printf("%d \th", GetData(GetLeftSubTree(GetLeftSubTree(bt1))));
        return 0;
}
                                                   main 함수에서 생성하는 트리
```
### 이진 트리의 순회 (순회의 3가지 방법. 루트 노드를 언제 방문하느냐에 따라)

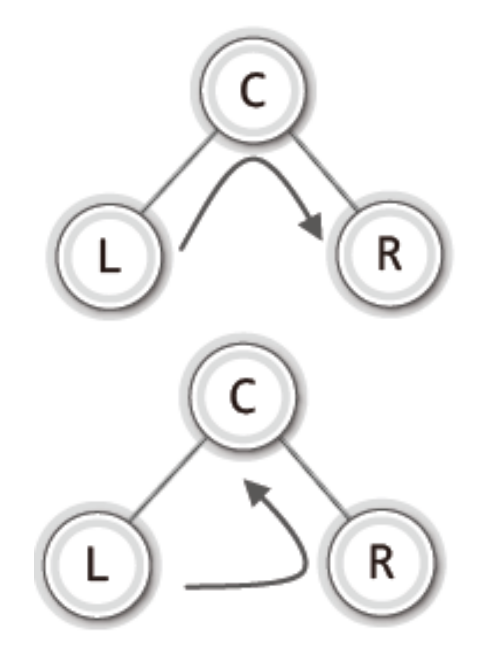

#### C : 루트노드 방문 L R : 왼쪽 또는 오른쪽 노드를 방문하러 이동.

▶ [그림 08-21: 중위 순회]

▶ [그림 08-22: 후위 순회]

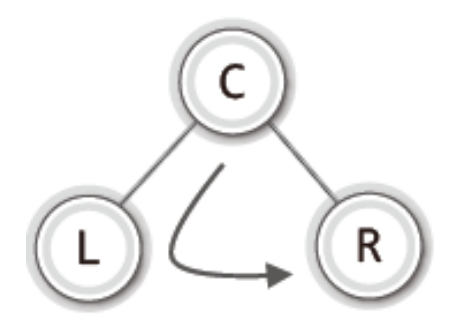

▶ [그림 08-23: 전위 순회]

### 이진 트리의 구현 (중위 운행 : 이전 소스에 추가)

```
void InorderTraverse(BTreeNode * bt)
{
        if (bt == NULL) // bt가 NULL이면 재귀 탈출! 
                 return;
        InorderTraverse(bt->left);
        printf("%d \foralln", bt->data);
        InorderTraverse(bt->right);
}
```
### 이진 트리의 구현 (중위 운행 main 함수 : 이전 소스의 main함수 수정)

1

4

2 3

```
int main(void) {
        BTreeNode * bt1 = MakeBTreeNode();
        BTreeNode * bt2 = MakeBTreeNode();
        BTreeNode * bt3 = MakeBTreeNode();
        BTreeNode * bt4 = MakeBTreeNode();
        SetData(bt1, 1);
        SetData(bt2, 2);
        SetData(bt3, 3);
        SetData(bt4, 4);
        MakeLeftSubTree(bt1, bt2);
        MakeRightSubTree(bt1, bt3);
        MakeLeftSubTree(bt2, bt4);
```

```
InorderTraverse(bt1);
return 0;
```
}

### 이진 트리의 구현 (전위/후위 운행 : 이전 소스에 추가)

```
void PreorderTraverse(BTreeNode * bt)
{
        if (bt == NULL) // bt가 NULL이면 재귀 탈출! 
                 return;
        printf("%d \\n", bt->data);
        InorderTraverse(bt->left);
        InorderTraverse(bt->right);
}
void PostorderTraverse(BTreeNode * bt)
{
        if (bt == NULL) // bt가 NULL이면 재귀 탈출! 
                 return;
        InorderTraverse(bt->left);
        InorderTraverse(bt->right);
        printf("%d \foralln", bt->data);
}
```
### 이진 트리의 구현 (중위 운행 main 함수 : 이전 소스의 main함수 수정)

int main(void) {

}

```
BTreeNode * bt1 = MakeBTreeNode();
BTreeNode * bt2 = MakeBTreeNode();
BTreeNode * bt3 = MakeBTreeNode();
BTreeNode * bt4 = MakeBTreeNode();
BTreeNode * bt5 = MakeBTreeNode();
BTreeNode * bt6 = MakeBTreeNode();
```
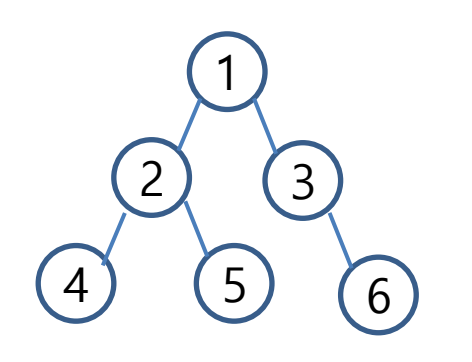

SetData(bt1, 1); SetData(bt2, 2); SetData(bt3, 3); SetData(bt4, 4); SetData(bt5, 5); SetData(bt6, 6);

MakeLeftSubTree(bt1, bt2); MakeRightSubTree(bt1, bt3); MakeLeftSubTree(bt2, bt4); MakeRightSubTree(bt2, bt5); MakeRightSubTree(bt3, bt6);

```
PreorderTraverse(bt1); printf("\n");
InorderTraverse(bt1); printf("\n");
PostorderTraverse(bt1); printf("\n");
return 0;
```